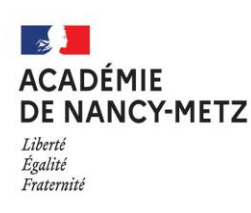

# **DOSSIER DE PREPARATION A L'ORIENTATION**

Classe de Seconde Générale et Technologique

Vous êtes en classe de Seconde Générale et Technologique et cette année marque un moment important dans votre scolarité. Dès le deuxième trimestre, vous allez formuler des intentions d'orientation (en voie générale ou dans une série de la voie technologique) sur la « fiche dialogue » qui est le support des échanges avec le conseil de classe.

**Pour la voie générale**, vous allez être invités à mentionner 4 enseignements de spécialité parmi ceux proposés dans votre établissement, voire 5 au cas où vous souhaiteriez un enseignement de spécialité qui n'est pas présent dans votre établissement. Les souhaits mentionnés sur la "fiche dialogue" font l'objet de recommandations du conseil de classe du deuxième trimestre.

Tout au long du troisième trimestre, le dialogue entre vous et l'équipe éducative sur votre projet et vos compétences vise à affiner votre choix de 3 enseignements de spécialité que vous devrez faire au dernier trimestre de la classe de 2nde.

Pour la voie technologique, vous devrez choisir une série (STMG, ST2S, STI2D, STAV, STL, STD2A, STHR et S2TMD). Vous retrouverez ces séries sur la fiche dialogue.

**Ce dossier est un document de support pour l'orientation**. Il s'intègre dans la réflexion et les démarches que vous avez à mener pour construire votre choix d'orientation en lien avec vos intérêts, vos résultats et votre projet post-bac.

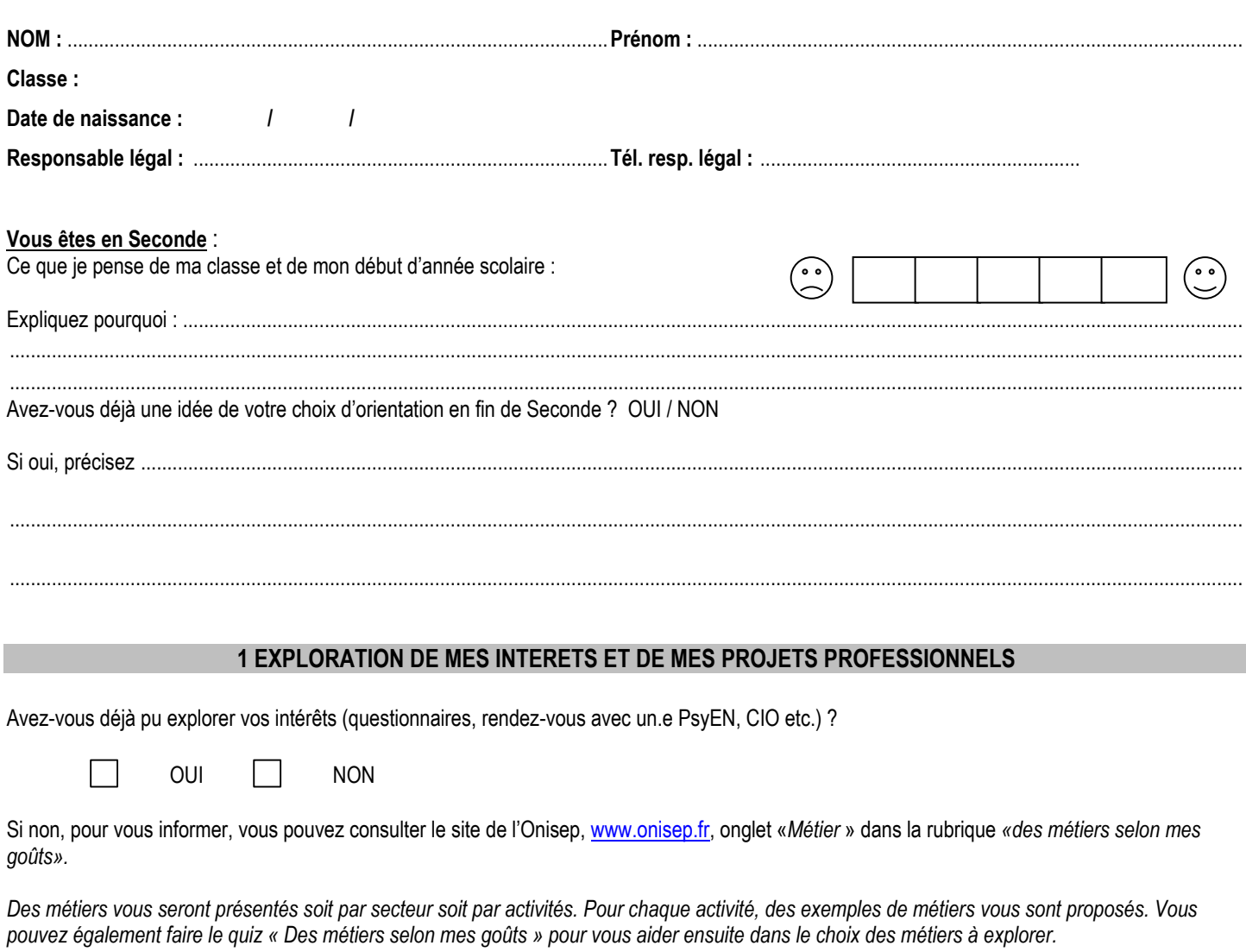

Vous pouvez également consulter le site du conseil régional [https://www.orientest.fr/.](https://www.orientest.fr/)

## Quels sont les activités professionnelles et les métiers que j'ai explorés ?

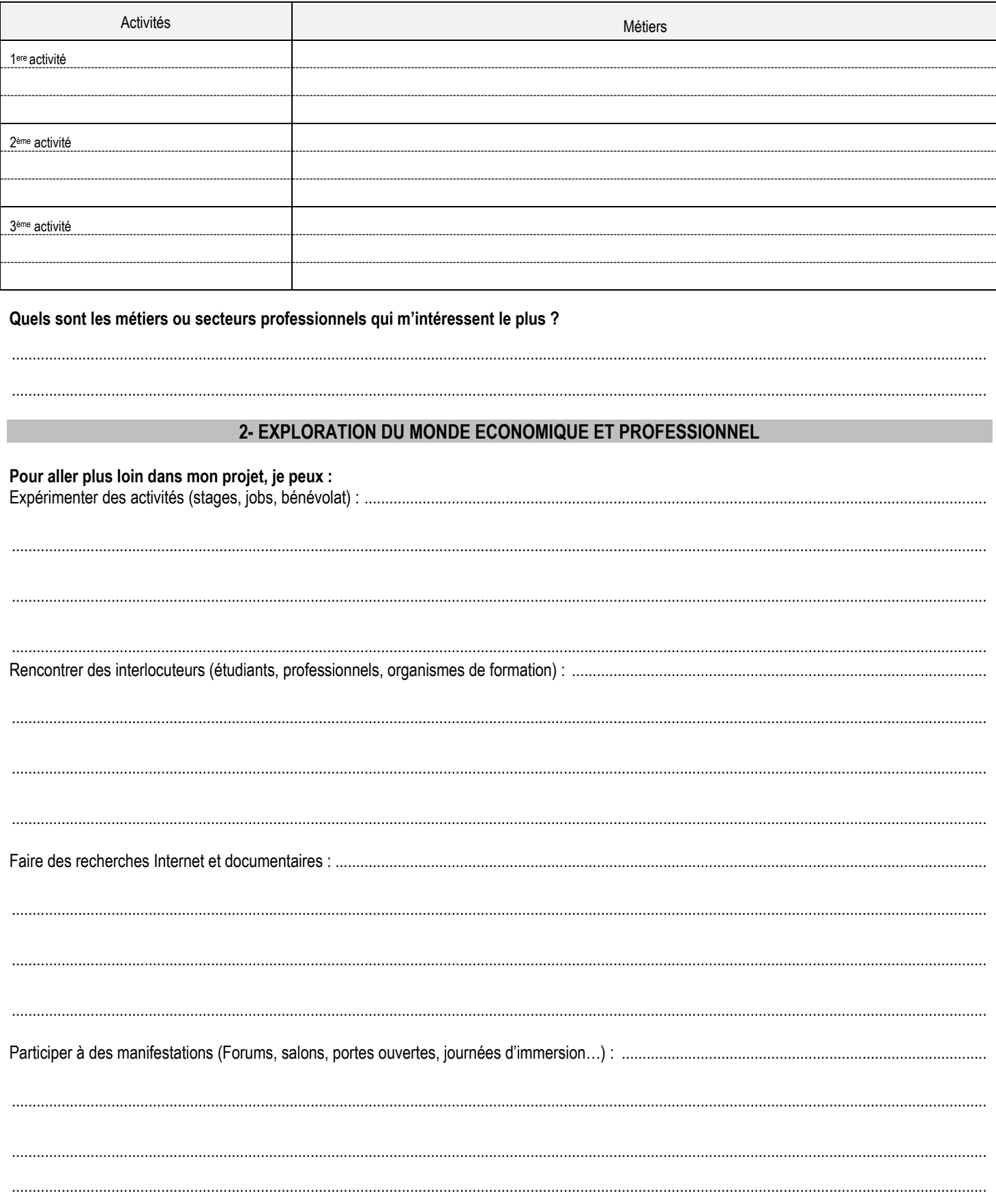

### **3-MES METHODES DE TRAVAIL ET MES RESULTATS**

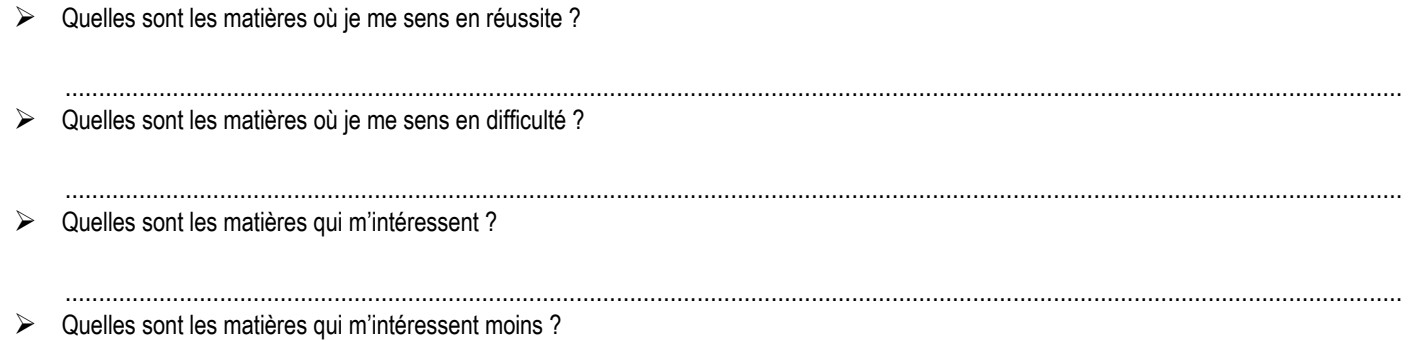

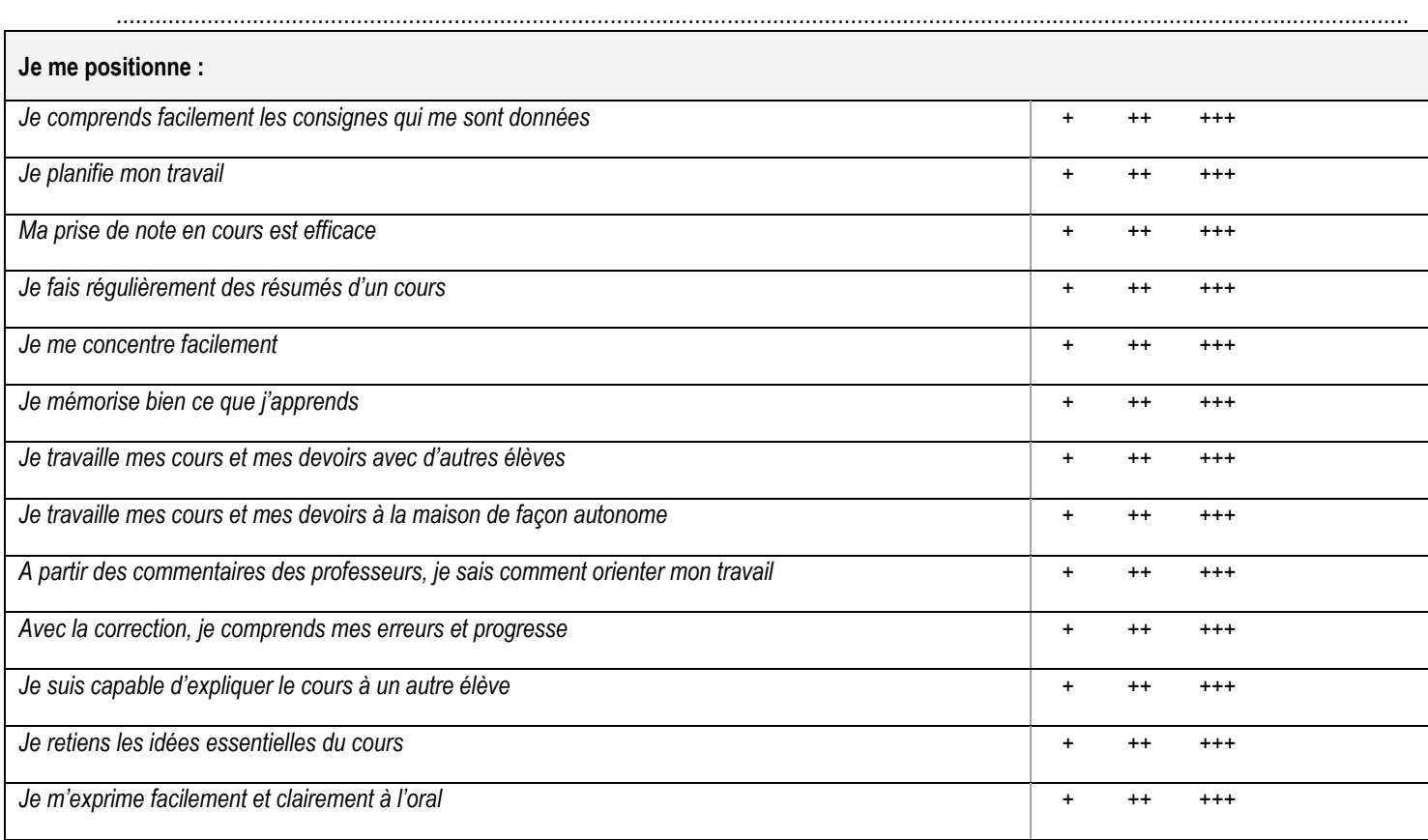

#### **4-MES CONNAISSANCES SUR LE BAC 2024**

**1) En première générale, je dois choisir 3 enseignements de spécialité de 4h chacun tandis qu'en terminale, je devrais choisir d'en approfondir 2 de 6h chacun ?**

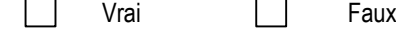

**2) En première technologique, je ne choisis pas d'enseignements de spécialité ?**

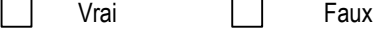

**3) Le baccalauréat contient une part de 40% de contrôle continu dont 10% concernent les bulletins de 1ère et terminale et 30% des épreuves communes de contrôle continu ?** 

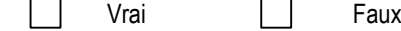

**4) Parmi les 4 épreuves finales en terminale, je dois passer une épreuve orale. Ce « Grand oral » porte sur un projet conduit à partir des enseignements de spécialité ?** 

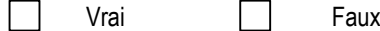

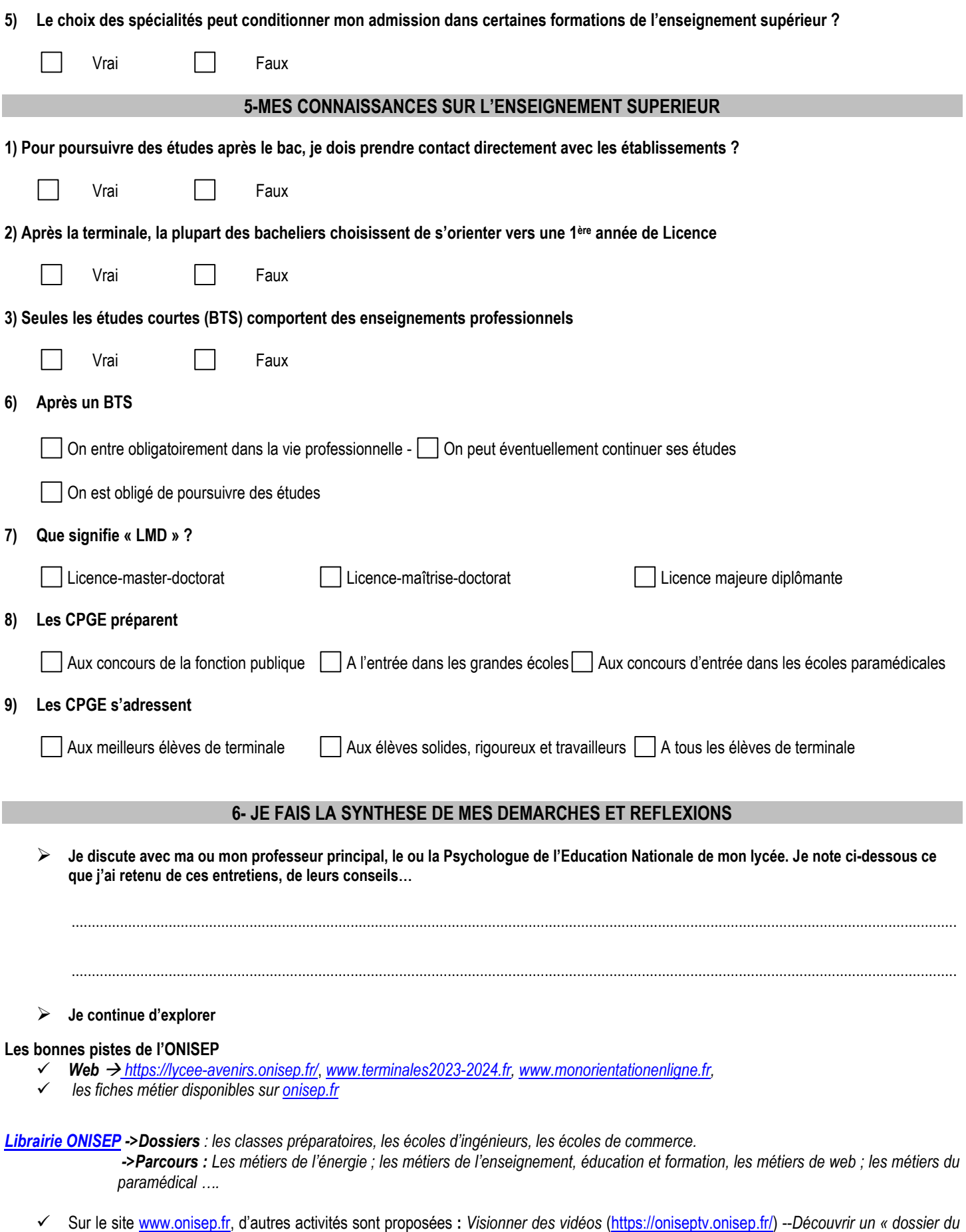

- **Les ressources de la région Grand Est**
	- ✓ *<https://www.orientest.fr/> ->* rubrique « Agenda » et « Ressources ».

*mois » -- Faire un « quizz » --Participer à un « chat » -- Découvrir des MOOC.*

## **7- JE FAIS MON CHOIX**

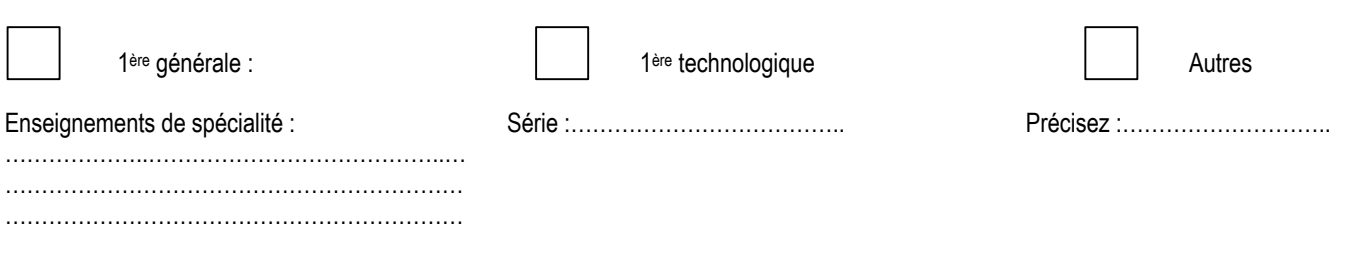

Je reporte mon choix sur mon dossier d'orientation.